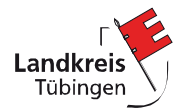

## **Papierlose Beteiligung des LRA in Planverfahren**

Das Landratsamt praktiziert seit 2005 das digitale Anhörungsverfahren mit zunehmender Akzeptanz. Die Bereitstellung der PDF-Dokumente erfolgt per E-Mail oder Download-Link und alle betroffenen Fachabteilungen können in kürzester Zeit auf diese Unterlagen zugreifen.

Ein weiterer Vorteil ist, dass der gesamte Vorgang (Planentwürfe, Stellungnahmen, Änderungen) und die Historie eines Verfahrens zentral abgelegt sind, so dass jeder Planungsprozess umfassend dokumentiert wird, keine redundante Mehrfacharchivierung stattfindet und zentral recherchiert werden kann, ohne Aktenschränke durchstöbern zu müssen.

Von hier aus werden die Fachabteilungen des Landratsamtes informiert und beteiligt. Dies hat für die Gemeinden und andere Planungsträger mehrere Vorteile: fristgerechte Abwicklung, ein Ansprechpartner und eine Stellungnahme – gegliedert, verständlich und in sich stimmig.

Seit 2011 ist eine Beteiligung des Landratsamtes Tübingen in Plan- und Genehmigungsverfahren sowie bei formlosen Anfragen **nur noch auf digitalem Wege möglich. Bitte beachten Sie dabei folgende Hinweise**:

- 1. Die Bereitstellung der Dokumente erfolgt per E-Mail an [naturschutz@kreis-tuebin](mailto:naturschutz@kreis-tuebingen.de)[gen.de](mailto:naturschutz@kreis-tuebingen.de) (mit PDF-Dokumenten, gerne auch Geodaten).
- 2. Umfangreiche Unterlagen sollten in einem ZIP-Ordner und Dateianhänge über 10 MB per Download-Link bereitgestellt werden. Entweder alle Unterlagen im Anhang einer Mail übersenden oder Download-Link **für sämtliche** Unterlagen – aber nicht teils, teils. Download stets für gebündelte Unterlagen - also ZIP-Ordner oder Download-Funktion "Herunterladen aller Dokumente".
- 3. Die Dateibezeichnungen sollten so gewählt werden, dass man den Inhalt schon am Dateinamen erkennen kann. Kürzel und kryptische Dateinamen sind ebenso zu vermeiden wie überlange Dateinamen, Leer- und Sonderzeichen (außer Unterstrich und Bindestrich)<sup>1</sup>.
- 4. Ausreichende Komprimierung der Hintergrundgrafiken (Orthobilder, Karten) in Relation zur Lesbarkeit und Performance der Darstellung in Acrobat oder anderen PDF-Reader-Programmen. Flächengroße Darstellungen in PDF-Karten müssen stets optimiert werden, wofür es zahlreiche Tools auf dem Free&Shareware-Markt gibt oder aber teillizenzierte Acrobat-Versionen.

Für die Betrachtung am Bildschirm kann man auch großformatige Planwerke DIN A0 so komprimieren, dass eine Dateigröße von 5 - 8 MB nicht überschritten wird. Entsprechend reduzieren sich der Speicherbedarf auf unserem Netzlaufwerk und der Zeitbedarf für die Betrachtung und Analyse am Bildschirm.

5. Keinen Kopierschutz. Wir arbeiten mit den Dokumenten, möchten also Lesezeichen und Markierungen sowie Verknüpfungen in allen Planunterlagen (Text und zeichnerische Darstellungen sowie Karten) anbringen können. Zitate sind mit Copy+Paste besser als mit Screenshots möglich. Daher sollte der Text einer PDF editierbar sein.

*Rolf Strohmaier / Koordinierungsstelle für Planverfahren 19.12.2016 / Update 13.03.2024*

1

<sup>1</sup> Vgl. <https://www.forschungsdaten-bildung.de/dateien-benennen>